# **Inhaltsverzeichnis**

# **Einführung D-Star**

[Versionsgeschichte interaktiv durchsuchen](https://wiki.oevsv.at) [VisuellWikitext](https://wiki.oevsv.at)

### **[Version vom 2. Oktober 2008, 21:50 Uhr](https://wiki.oevsv.at/w/index.php?title=Einf%C3%BChrung_D-Star&oldid=1520) [\(Quelltext anzeigen\)](https://wiki.oevsv.at/w/index.php?title=Einf%C3%BChrung_D-Star&action=edit&oldid=1520)** [Oe1mcu](https://wiki.oevsv.at/wiki/Benutzer:Oe1mcu) [\(Diskussion](https://wiki.oevsv.at/w/index.php?title=Benutzer_Diskussion:Oe1mcu&action=view) | [Beiträge\)](https://wiki.oevsv.at/wiki/Spezial:Beitr%C3%A4ge/Oe1mcu)

[\(→D-STAR Einführung](#page-2-0)) [← Zum vorherigen Versionsunterschied](https://wiki.oevsv.at/w/index.php?title=Einf%C3%BChrung_D-Star&diff=prev&oldid=1520)

### **[Version vom 10. Dezember 2008, 21:30](https://wiki.oevsv.at/w/index.php?title=Einf%C3%BChrung_D-Star&oldid=2104)  [Uhr](https://wiki.oevsv.at/w/index.php?title=Einf%C3%BChrung_D-Star&oldid=2104) [\(Quelltext anzeigen](https://wiki.oevsv.at/w/index.php?title=Einf%C3%BChrung_D-Star&action=edit&oldid=2104))**

[Oe3msu](https://wiki.oevsv.at/w/index.php?title=Benutzer:Oe3msu&action=view) ([Diskussion](https://wiki.oevsv.at/w/index.php?title=Benutzer_Diskussion:Oe3msu&action=view) | [Beiträge](https://wiki.oevsv.at/wiki/Spezial:Beitr%C3%A4ge/Oe3msu)) [Zum nächsten Versionsunterschied →](https://wiki.oevsv.at/w/index.php?title=Einf%C3%BChrung_D-Star&diff=next&oldid=2104)

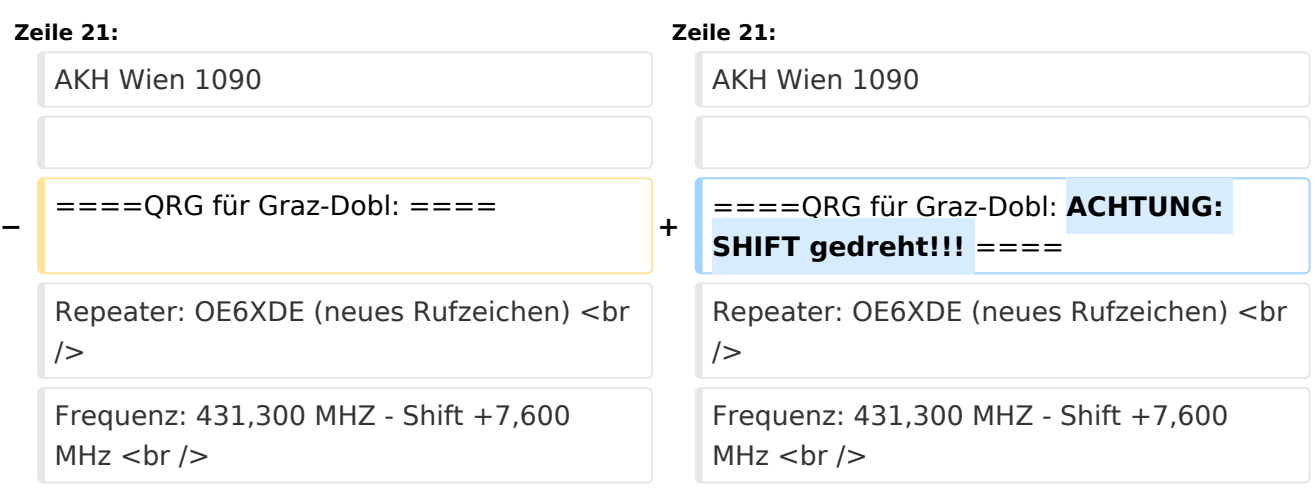

# Version vom 10. Dezember 2008, 21:30 Uhr

# Inhaltsverzeichnis

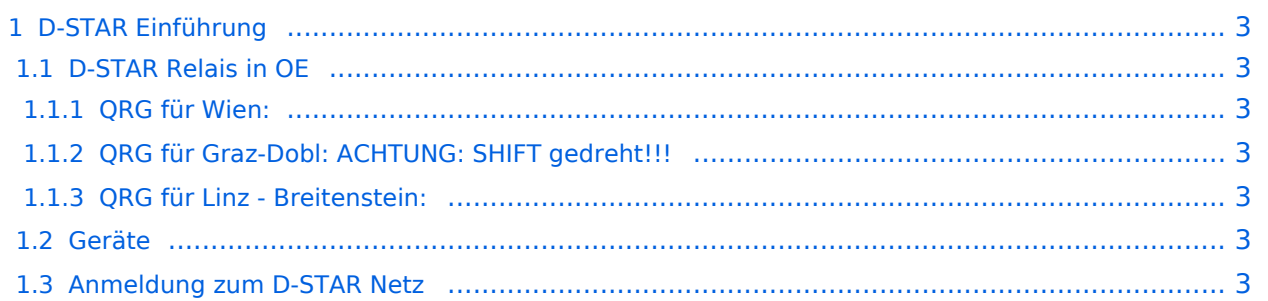

# <span id="page-2-0"></span>D-STAR Einführung

## <span id="page-2-1"></span>**D-STAR Relais in OE**

(OE1XDS, OE5XOL, OE6XDE)

Hier möchten wir ihnen eine kleine Einführung in D-STAR vermitteln:

Beginnen wir nun mit den einfachsten Erläuterungen:

#### <span id="page-2-2"></span>QRG für Wien:

Repeater: OE1XDS Frequenz: 438,525 MHz - Shift -7,600 MHz

Standort: AKH Wien 1090

#### <span id="page-2-3"></span>QRG für Graz-Dobl: ACHTUNG: SHIFT gedreht!!!

Repeater: OE6XDE (neues Rufzeichen) Frequenz: 431,300 MHZ - Shift +7,600 MHz Standort: Sender DOBL

#### <span id="page-2-4"></span>QRG für Linz - Breitenstein:

Repeater: OE5XOL Frequenz: 438,525 - Shift - 7,600 MHz Standort: Breitenstein Vollbetrieb (inkl. Internet) seit 24.06.2008 in Betrieb!

D-STAR Repeater sind nur für digitalen Betrieb ausgelegt.

### <span id="page-2-5"></span>**Geräte**

Derzeit gibt es nur wenige Geräte , welche D-STAR fähig sind:

ICOM IC-E91 (portabel) ICOM IC-E92D (portabel, Digital-Unit eingebaut, aber GPS-Maus nur in externem Mikro)) ICOM IC-E2820 (mobil und/oder fix) ICOM IC-2200H (nur 2-Meter) (mobil und/oder fix) ICOM ID-1 (nur 23cm) ICOM IC-V82 ICOM IC-U82

Alle Geräte brauchen eine entsprechende Erweiterung mit einer "digital" UNIT.

Von den anderen Herstellern wird ev. für nächstes (2009) Jahr ein D-Star-taugliches Gerät in Aussicht gestellt.

## <span id="page-3-0"></span>**Anmeldung zum D-STAR Netz**

Für die Benützung der D-STAR Repeater und Gateways ist eine einmalige Anmeldung (kostenlos) notwendig (wie bei Echolink). Anmeldungen können auf dieser Seite durchgeführt werden: [Taunus Relais GruppeLink](http://www.trg-radio.de/0217.shtml)

Eine Bestätigung gibt es nicht. Die Anmeldung wird händisch durchgeführt.

Durchschnittlich dauert es 24 Stunden. Wenn man über ein Gateway (z.B.: "OE1XDS G") - nicht lokal - ein Gespräch führen kann ist man angemeldet.

Man ist auf dieser Seite: D-STAR Users sichtbar, auch wenn noch keine internationale Anmeldung durchgeführt wurde.

Wer bereits ein digitaltaugliches Gerät besitzt, kann sich gerne beim Autor oder bei OE1AOA melden - "hier wird ihnen geholfen".